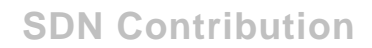

# **TIPS AND TRICKS FOR APO 4.0 DEMAND PLANNING UPGRADE**

# **Applies to:**

APO 4.0

# **Summary**

Considerations in upgrading from APO 3.x to APO 4.0

**Created on:** 9 March 2003

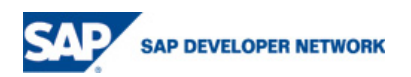

#### **Tips and tricks for APO 4.0 DP upgrade:**

- 1. For BW queries S\_RS\_COMP1 authorization object is now needed and should be added to your authorization profile.
- 2. Check note 534894 regarding the application component hierarchy. In RSA1, your datasources will not show for the extract datasources. This is due to the application component hierarchy being reset. You need access to tcode RSA9 to correct this (and possibly SBIW). Make sure to transfer the Application Component Hierarchy prior to replicating datasources, or else all of your datasources will be under nodesnotassigned. Steps to manually correct:
	- a. Transaction SBIW
	- b. Go to Business Content DataSources
	- c. Select "Transfer Application Component Hierarchy
	- d. Transfer will ask for a "Package" this is a new name for a Dev class. Make sure that you select a transportable one.. A subsequent transfer could be made, but not really sure if it will ask for a package again. If you make a mistake, check out OSS note
	- e. Check that the Application Component Hierarchy exists by selecting "Postprocessing of DataSources > Edit DataSource and Application Component Hierarchy"
	- f. Note that when we looked at the datasources in Admin Workbench, the datasources may show under the source system, not under the DataMart node, but under Unassigned Nodes.
- 3. Check OSS note 588986 for changes to LCP and fcst profile assignment
- 4. Activate all POS, even if they look like they are active. You will not be able to create CVCs or access DP data unless you do this. In addition, you may want to activate any infocubes again.
- 5. Replicate datasources and re-activate transfer structures this may require use of programs RS\_LOGSYS\_ACTIVATE and/or RS\_TRANSTRU\_ACTIVATE\_ALL if you are extracting data from yout Planning Areas. See OSS note 324520 if your TST and PRD systems are closed to changes
- 6. All data will need to be sent to a backup cube prior to upgrading and reloaded using /SAPAPO/RTSINPUT\_CUBE. When loading the data back into the Planning area, cut the jobs into small time buckets and use unique selections to allow for parallel processing
- 7. Variants for /SAPAPO/TS\_PAREA\_INITIALIZE may need to be rebuilt. As of 12/10/2003, the variants for key figure specific horizons do not seem to save.
- 8. If you are using fixing, you may need to modify macros that could potentially overwrite the fixed cell. The macro needs to determine if the cell is fixed and then skip that cell. Check that the properties for any Row or Cell are set to FIXED in order to check for a fix value. On SP 5 (com build 6?) this will simply bring back the fixed value. In later com builds this will result in a livecache error (OM…)
- 9. We also found that there was an oracle parameter that needed to be set for performance reasons. I don't know the parameter, but it was something like MAX\_BLOCKSIZE. Their should be a new OSS note on this soon.
- 10. For re-loading data after upgrade, pay attention to note 428102 on performance of load planning area version
- 11. For extracting data for upgrade, pay attention to note 482494. Also consider implementing BADI SDP\_EXTRACT to suppress zero records in order to minimize the size of the backup cube.

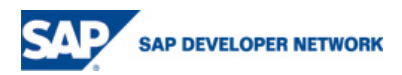

# **Copyright**

© Copyright 2006 SAP AG. All rights reserved.

No part of this publication may be reproduced or transmitted in any form or for any purpose without the express permission of SAP AG. The information contained herein may be changed without prior notice.

Some software products marketed by SAP AG and its distributors contain proprietary software components of other software vendors.

Microsoft, Windows, Outlook, and PowerPoint are registered trademarks of Microsoft Corporation.

IBM, DB2, DB2 Universal Database, OS/2, Parallel Sysplex, MVS/ESA, AIX, S/390, AS/400, OS/390, OS/400, iSeries, pSeries, xSeries, zSeries, z/OS, AFP, Intelligent Miner, WebSphere, Netfinity, Tivoli, and Informix are trademarks or registered trademarks of IBM Corporation in the United States and/or other countries.

Oracle is a registered trademark of Oracle Corporation.

UNIX, X/Open, OSF/1, and Motif are registered trademarks of the Open Group.

Citrix, ICA, Program Neighborhood, MetaFrame, WinFrame, VideoFrame, and MultiWin are trademarks or registered trademarks of Citrix Systems, Inc.

HTML, XML, XHTML and W3C are trademarks or registered trademarks of W3C®, World Wide Web Consortium, Massachusetts Institute of Technology.

Java is a registered trademark of Sun Microsystems, Inc.

JavaScript is a registered trademark of Sun Microsystems, Inc., used under license for technology invented and implemented by Netscape.

MaxDB is a trademark of MySQL AB, Sweden.

SAP, R/3, mySAP, mySAP.com, xApps, xApp, SAP NetWeaver, and other SAP products and services mentioned herein as well as their respective logos are trademarks or registered trademarks of SAP AG in Germany and in several other countries all over the world. All other product and service names mentioned are the trademarks of their respective companies. Data contained in this document serves information purposes only. National product specifications may vary.

These materials are subject to change without notice. These materials are provided by SAP AG and its affiliated companies ("SAP Group") for informational purposes only, without representation or warranty of any kind, and SAP Group shall not be liable for errors or omissions with respect to the materials. The only warranties for SAP Group products and services are those that are set forth in the express warranty statements accompanying such products and services, if any. Nothing herein should be construed as constituting an additional warranty.

These materials are provided "as is" without a warranty of any kind, either express or implied, including but not limited to, the implied warranties of merchantability, fitness for a particular purpose, or non-infringement.

SAP shall not be liable for damages of any kind including without limitation direct, special, indirect, or consequential damages that may result from the use of these materials.

SAP does not warrant the accuracy or completeness of the information, text, graphics, links or other items contained within these materials. SAP has no control over the information that you may access through the use of hot links contained in these materials and does not endorse your use of third party web pages nor provide any warranty whatsoever relating to third party web pages.

Any software coding and/or code lines / strings ("Code") included in this documentation are only examples and are not intended to be used in a productive system environment. The Code is only intended better explain and visualize the syntax and phrasing rules of certain coding. SAP does not warrant the correctness and completeness of the Code given herein, and SAP shall not be liable for errors or damages caused by the usage of the Code, except if such damages were caused by SAP intentionally or grossly negligent.

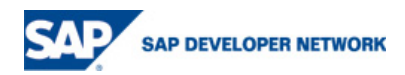